#### **● 免責**

 本書に記載された内容は、情報の提供だけを目的としています。したがっ て、本書を用いた運用は、必ずお客様自身の責任と判断によって行ってくだ さい。これらの情報の運用の結果について、技術評論社および著者はいかな る責任も負いません。

 本書記載の情報は、2023年5月現在のものを掲載していますので、ご利用 時には、変更されている場合もあります。

 また、ソフトウェアに関する記述は、特に断わりのないかぎり、2023年5 月現在でのバージョンをもとにしています。ソフトウェアはバージョンアッ プされる場合があり、本書での説明とは機能内容や画面図などが異なってし まうこともあり得ます。本書ご購入の前に、必ずバージョン番号をご確認く ださい。

 以上の注意事項をご承諾いただいたうえで、本書をご利用願います。これ らの注意事項をお読みいただかずに、お問い合わせいただいても、技術評論 社および著者は対処しかねます。あらかじめ、ご承知おきください。

#### **● 商標、登録商標について**

・本書に登場する製品名などは、一般に各社の登録商標または商標です。な お、本文中にTM、®などのマークは特に記載しておりません。

「幼年期の終わりのはじまり」

2022年 11月、ChatGPTの発表は世界中に衝撃を与えました。

この革新的な AI技術は、まるで突如として上空に宇宙船が出現したかのような大きな驚きと ともに、世界中の人々の興味と期待を集めることになりました。

あらゆる国のメディアは、この驚異的な技術がもたらす可能性や影響について報じ、議論が交 わされました。学術界では、ChatGPTがどのようにしてこれほどの精度と人間らしさを持った 会話を生成できるのか、その背後にある技術とアルゴリズムが議論されました。

一方、一般の人々は、ChatGPTが日常生活にどのような変化をもたらすのかに関心を持ちま した。言語翻訳、教育、エンターテイメント、ビジネスなど、あらゆる分野でその活用が期待さ れる一方で、倫理的な問題やプライバシー、セキュリティへの懸念も生まれました。

政府や企業もまた、この画期的な技術に目を向けました。新たな産業革命が始まり、経済や雇 用に大きな影響を与えることが予想されました。しかし、その一方で、技術の悪用や AIによる 仕事の奪取、情報操作などの潜在的なリスクも懸念されるようになりました。

このように、ChatGPTの登場は、まるで『幼年期の終わり』のカレルレンの宇宙船が地球を訪 れたような、世界的な社会現象となりました。人々は、この技術が人類の進化や未来にどのよう な影響を与えるのか、熱心に議論を交わしました。そしてその議論は飽くことなく今日も続いて います。

それは、私たちのようなシステム開発の現場にいるエンジニアにとっても例外ではありません でした。忘れもしません。私が最初にChatGPTに質問を投げかけた日、あまりにも的を射た回 答に驚きました。まるでクラウドの先に人間がいる感覚を覚えました。冷徹さもある。どこかし か温かみもある。恐ろしいほど明晰な意見をくれたかと思うと、たまにテキトーなことも言った りする。まるで猫のような気まぐれ。私がChatGPTに惚れたのは言うまでもありません。

以降、私はエンジニアの 1人として、ChatGPTが現場の業務に使えるかどうかを日々考え続け てきました。コード生成はもとより、プロトタイピング、テスト駆動開発、デバッギングなどの 開発工程や各種手法とどう組み合わせるのか? ドキュメント作成に使えるのか? アプリケー ションはどうやって作るのか? 社内データと連携する方法は? こうした数々の疑問符「?」 をひたすら自分自身とChatGPTに投げ続けていきました。

考えてみますと私の疑問符は、ソフトウェア開発に携わるすべてのエンジニアに共通している ものかもしれません。この考察と実験の記録はもしかするとソフトウェア開発者にとって多少の ヒントになるかもしれない……。もしChatGPTの楽しさを共有できたら。少しでも開発者の役 にたてたら。そうした思いからこの本を書かせていただきました。

エキサイティングなChatGPT。それを活用したシステム開発の世界へ一緒に踏み出しません

か? 開発の世界の幼年期が終了し、新たな開発プロセスが始まるかもしれません。あなたの加 速された創造力が開発の未来を変えるかもしれません。

本書が、開発の現場で役立つこと、あなたの疑問や不安を解消するための一助となることを切 に願っています。

2023年初夏 小野哲

### **謝辞**

この本の完成にあたり、多くの方々への感謝の気持ちを込めて。蒲喜美雄さん、ChatGPTの 業務への推進と、その議論にお付き合いいただきました。藤井律男さん、あなたの成熟したエン ジニアとしての視点と現場からの意見は、大変参考になりました。山本和彦さん、あなたの非エ ンジニアの視点が、多様な読者への架け橋となりました。感謝します。

そして、子どもたち。Webエンジニアの雅則くん、物理学者の満里絵さん、君たちとの議論 は父親としてもエンジニアとしても頼もしく思いました。江里子さん、孫たちの小さな顔が疲れ た日に喜びを与えてくれました。デザイン事務所のみなさん、この本を魅力的にデザインしてく だいました。感謝します。

田野邉陽子さん、あなたの薬膳料理とさりげない思いやりは、私の心の支えであり、元気を回 復させてくれるポーションのようでした。そして最後に、技術評論社の池本公平さん、根気よく 編集をしていただき、30年前のライターデビューから始まり、本書を書くきっかけをいただけ ましたこと、深く深く感謝いたします。みなさんへの感謝の気持ちを込めて、本書をお届けしま す。

### **本書の読み方**

#### ● **サポートWeb ページについて**

本書では、ChatGPTの機能を解説するにあたり、さまざまなコードを例として挙げています。 こうしたサポート情報は、筆者のGitHubリポジトリにまとめてあります。下記の URLを参照く ださい。サンプルコード、その他のドキュメントがありますので参考にしてください。

#### https://github.com/gamasenninn/gihyo-ChatGPT

GitHub環境を使用している場合、下記のようにリポジトリをクローン(clone)することで ローカルでも使用できます。

git clone https://github.com/gamasenninn/gihyo-ChatGPT.git

本書では、Webブラウザを使ったChatGPTへのプロンプトについては、下記のようにしてい ます。

テーブル形式で出力してください。以下のデータの合計金額を教えてください。 りんご200円。数量5個。税率は8%です。 ラジオ¥2000、数量1、税率は0.1。

鉛筆300数量5税率0.1

#### そしてChatGPTの回答は緑色のアイコンで表示しています。

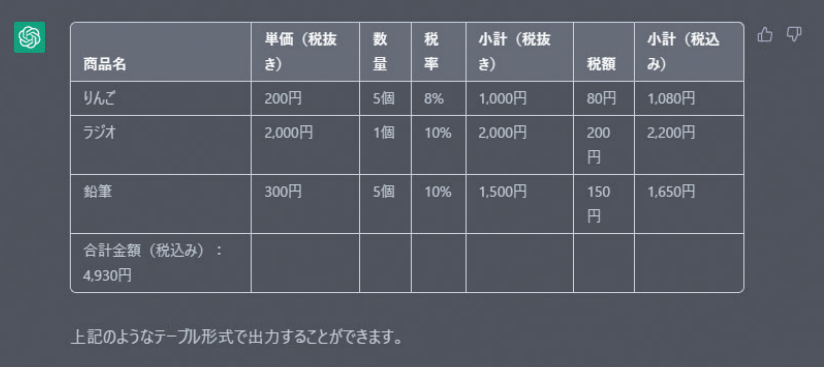

本書では、プログラミング環境としてGoogle Colabを使用しています。第2章からは、 Google Colabの使用が前提で解説をしています。環境の構築については、後述の「Google Colab の使い方について」を参照ください。

なお、Google ColabのWeb上での対話形式を示すため、問いのプロンプトは人間のアイコン、 ChatGPTの緑色のアイコンで回答を表しています。

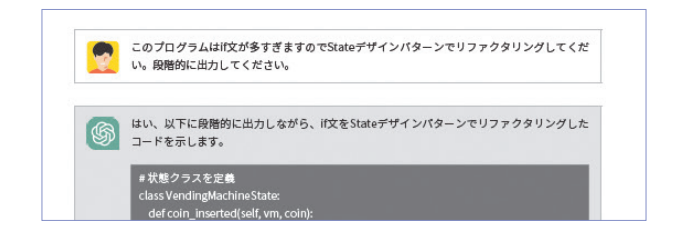

#### Google Colabでの入力プロンプトは下記のように対応しています。

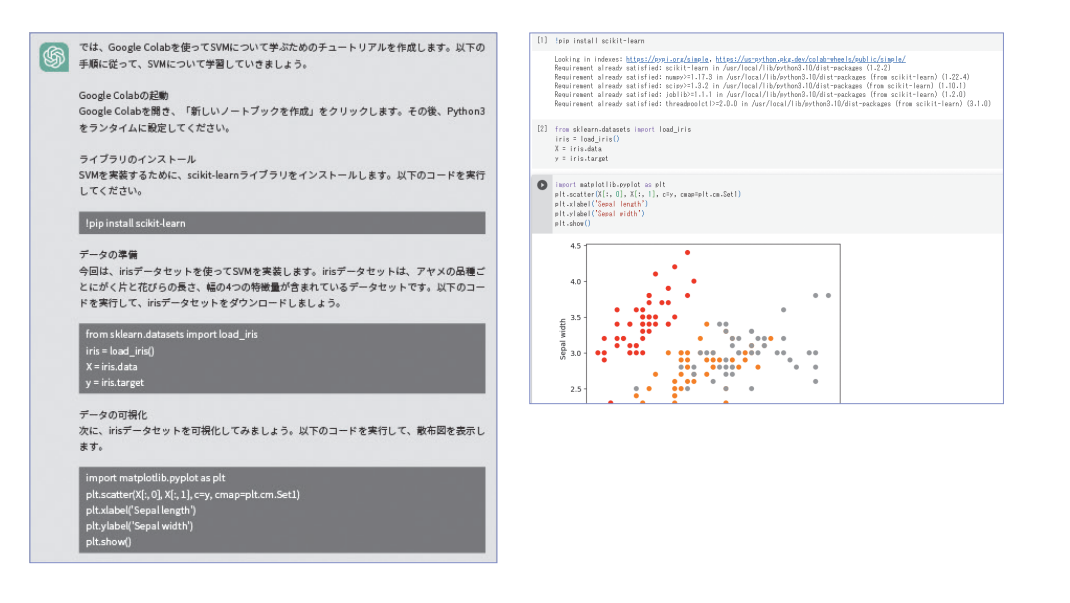

本書で使用したGoogle Colabの各種ipynbファイルは、後述の筆者のGitHub上にありますの

で、適宜利用ください。

### **● 本書掲載のコードについて**

本書のプログラムはすべてGoogle Colabを使用することを前提としています。執筆において はGoogle Colab上で動くことを確認しました。下記のリポジトリに本書のGoogle Colabのコー ドが保存されています。ハンズオン学習の際はご利用ください。

https://github.com/gamasenninn/gihyo-ChatGPT/tree/main/notebooks

### ● Google Colabの使い方について

Google Colabの使い方については本書の本文では述べません。基本的な使い方については下 記のリポジトリを参照ください。

https://github.com/gamasenninn/gihyo-ChatGPT/blob/main/docs/howto\_use\_google\_colab.md

### ● Google Search APIの取得方法について

Google Search APIにおいて API\_KEYを取得する場合は下記のリポジトリを参照ください。

https://github.com/gamasenninn/gihyo-ChatGPT/blob/main/docs/get\_google\_search\_api\_key.md

### ● ChatGPTのアカウント登録について

ChatGPTのサインアップの仕方基本的な使い方、plusへの登録方法など不明な場合は下記の リポジトリを参照ください。

https://github.com/gamasenninn/gihyo-ChatGPT/blob/main/docs/about\_chatgpt.md

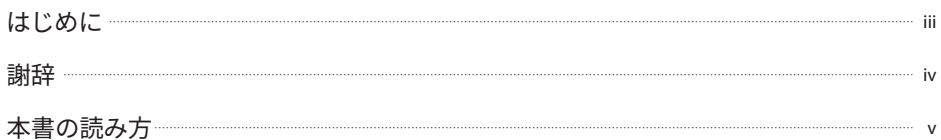

 $\mathbf{1}$ 

## 第1章 ChatGPTで何ができる? なぜできる?

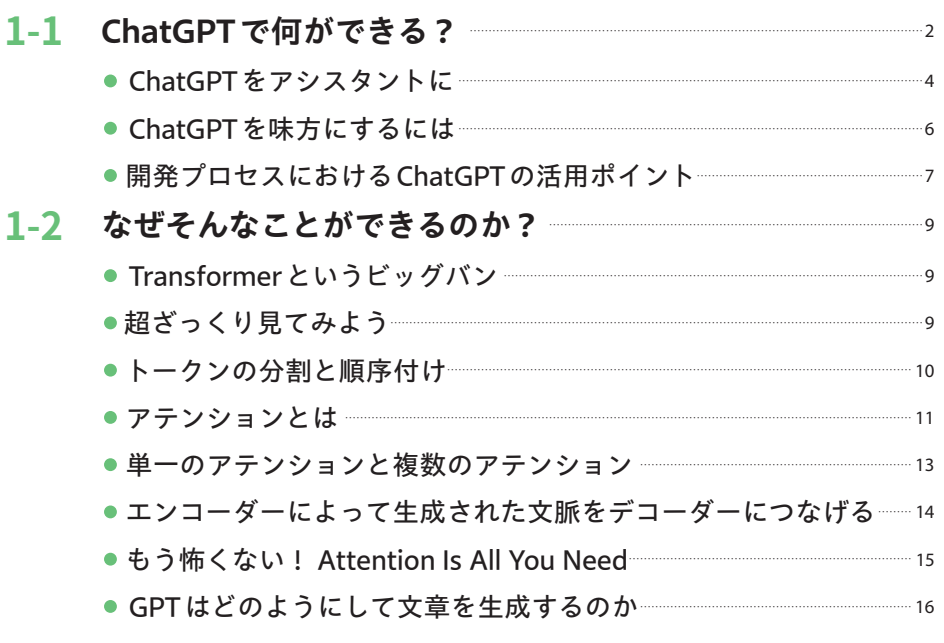

### 第2章 プログラミングでの活用 2-1 自動コード作成 ●理解はしているが苦手なものを任せる ● 小さな単位で依頼する ● 関数に対してテストコードも一緒に生成する ● 段階的に積み上げる 2-2 エラー対策 ●エラー対策の基本 ●エラーが堂々巡りになる場合の対応策 ●それでもエラーが解消しなかったら 2-3 クラス化について ● クラス図からのコード生成アプローチ… 2-4 状態遷移表でコードを生成

- $37$ ●状態遷移表からのコード生成アプローチ 38 2-5 デザインパターンを提案してもらう 43 ● デザインパターンのマッチング 45 2-6 アルゴリズムを提案してもらう 48 2-7 段階的積み上げ手法 63 2-8 コードの変換 72 ● SOL方言も怖くない 73 ● 他言語 (あるいは多言語) の習得も楽しよう 74
	- 他言語でも動くコードに変換してもらう 77
	- こんなことまでできていいの? 80

19

 $20$ 

 $.21$ 

 $-23$ 

26

 $28$ 

 $28$ 

28

 $30^{\circ}$ 

30

 $-31$ 

35

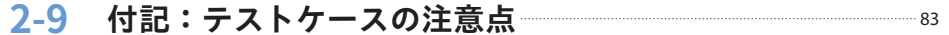

### 第3章

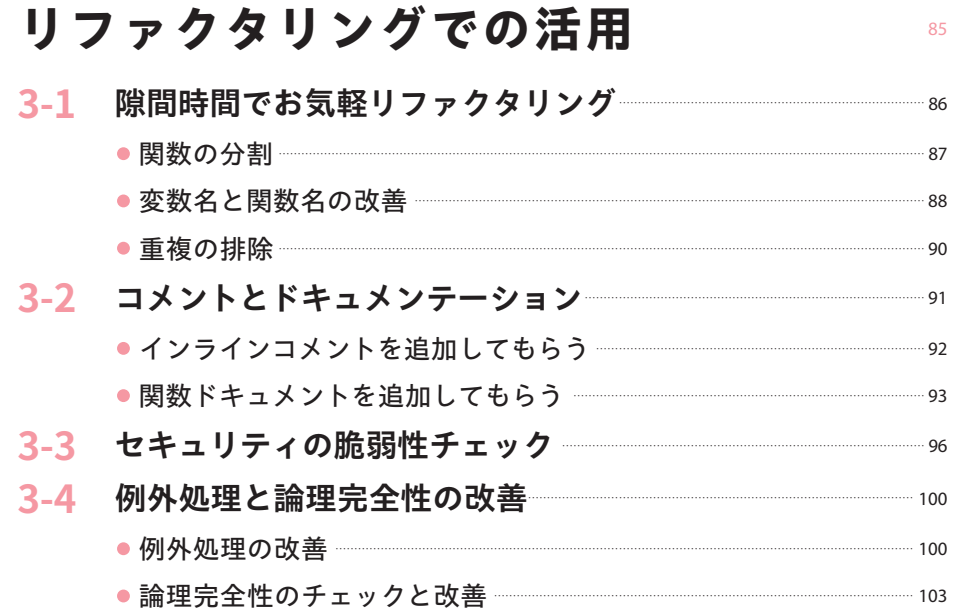

# 第4章

# ドキュメントの自動生成

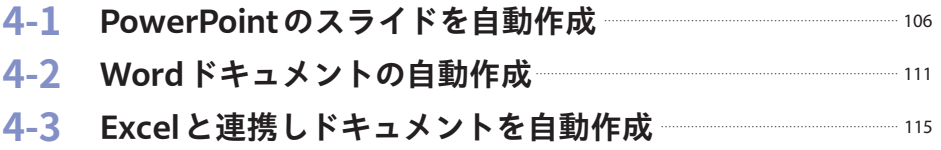

105

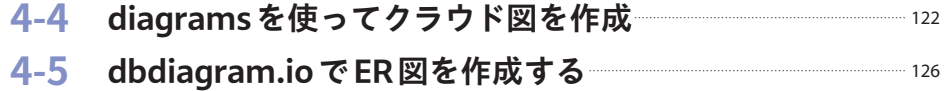

# 第5章 各種開発手法の提案 5-1 DDD による設計と実装 5-2 TDD によるテストからの実装

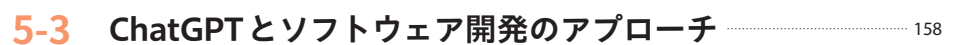

# 第6章 学習プロセスでの活用

159

131

132

150

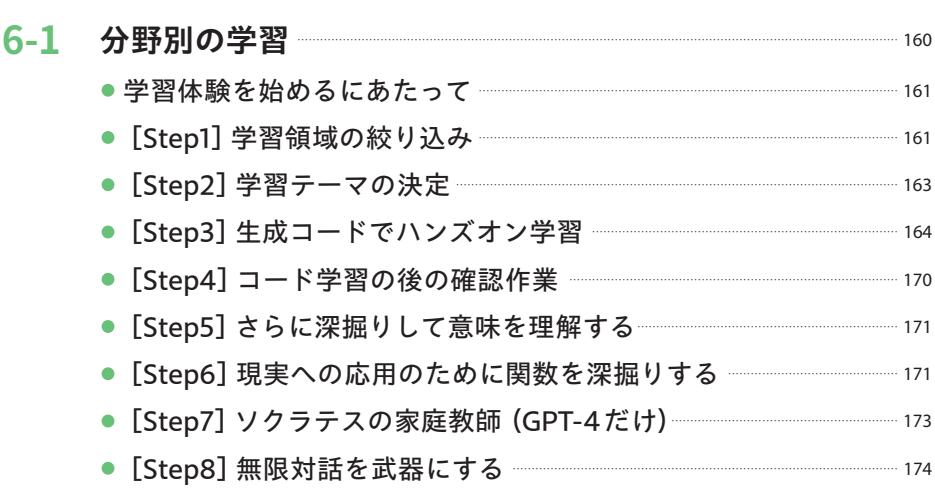

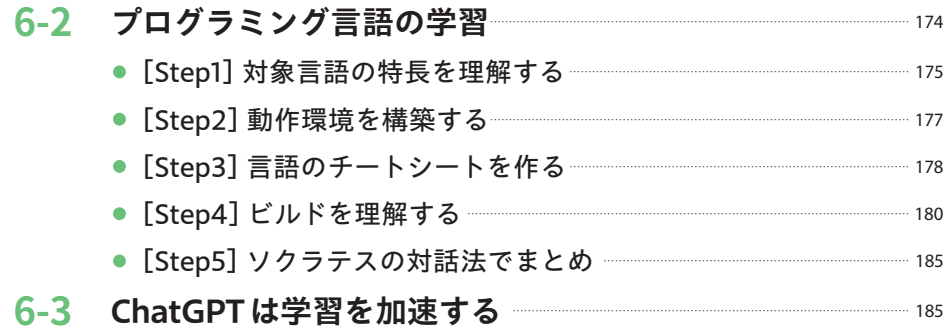

### 第7章  $\overline{a}$

 $\sim$   $\sim$ 

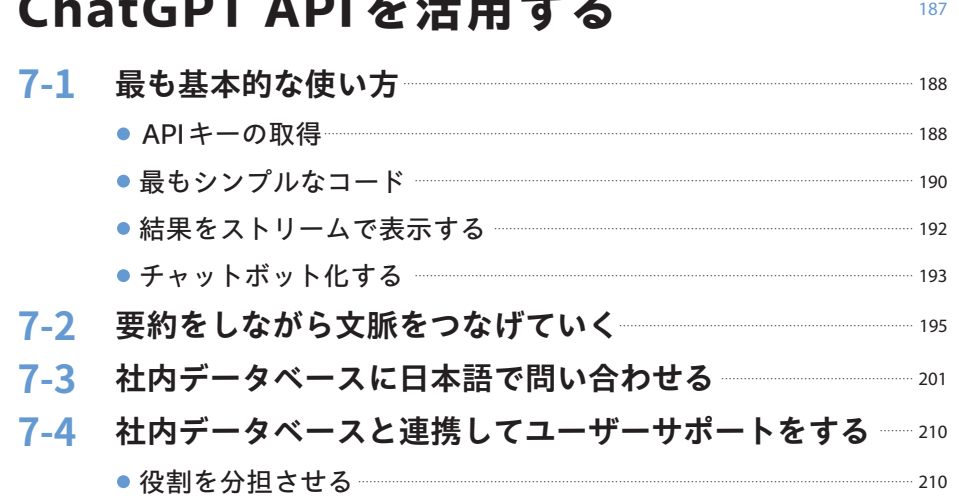

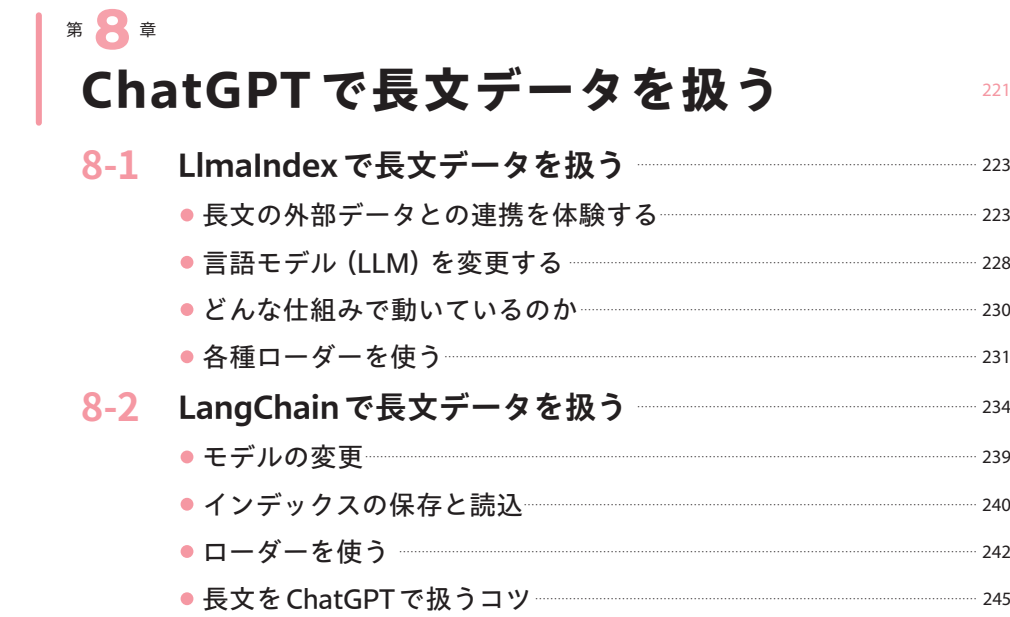

# 第9章

### LangChainによるプロセス自動化 247

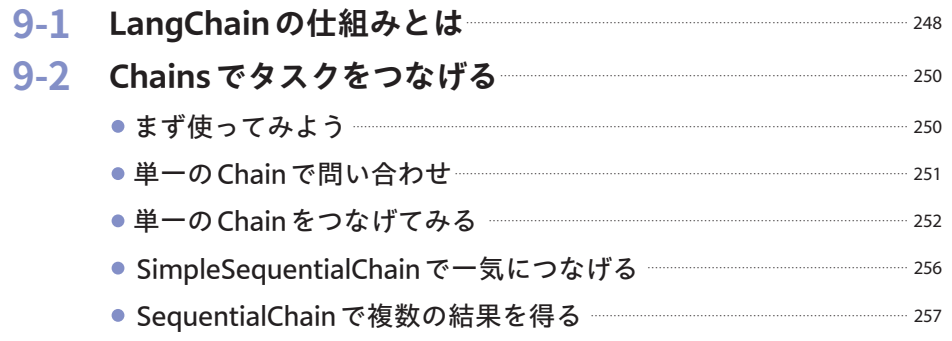

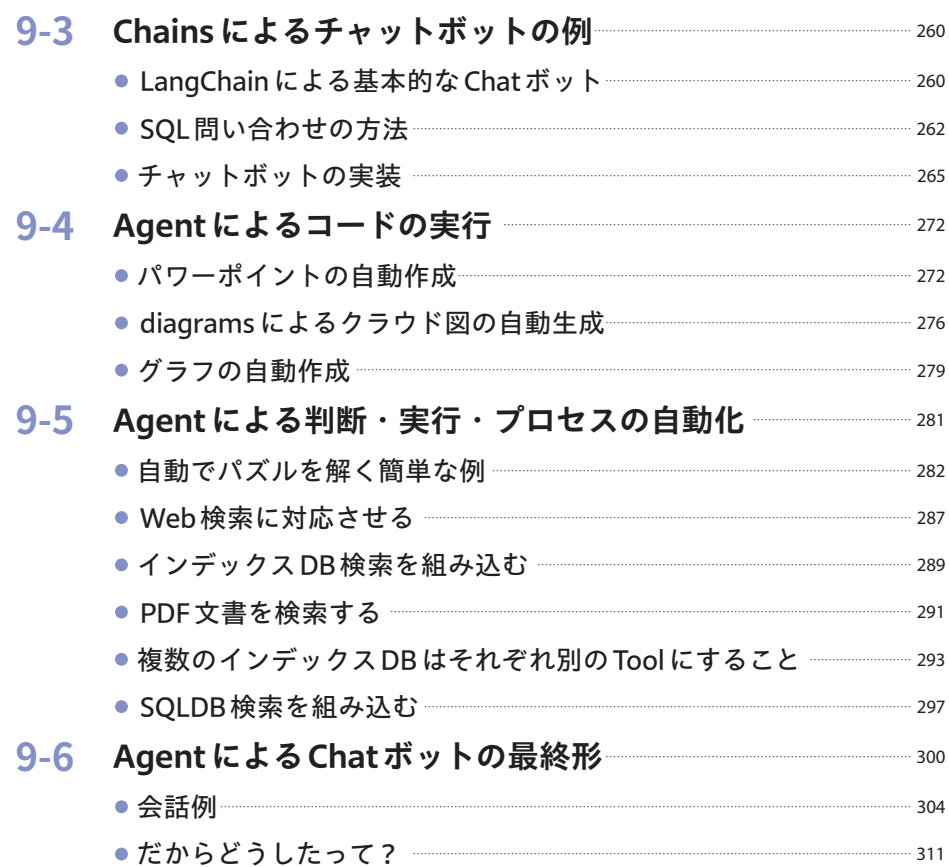

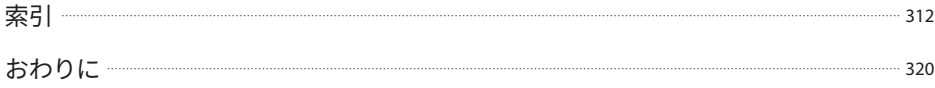